**记该如何处理-股识吧**

参考资料:新手炒股入门与提高资料教程疯狂热销中 炒股稳定收益组合  $*$ ://s8.hk/3bdo +  $+$ 

 $\mathcal{L}$ 

**股识吧 gupiaozhishiba.com**

 $\sim$  2 and  $\sim$  5 and  $\sim$  5 and  $\sim$  5 and  $\sim$  5 and  $\sim$  5 and  $\sim$  5 and  $\sim$ 

和股东卡.

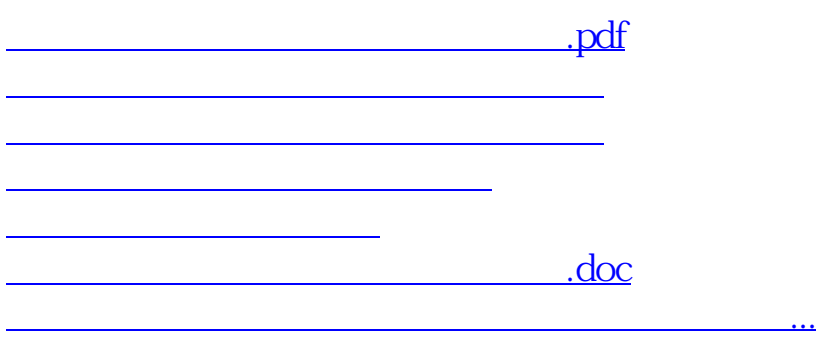

<https://www.gupiaozhishiba.com/author/9232509.html>